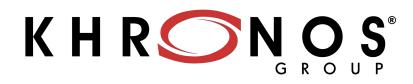

#### OpenCL Working Group Update IWOCL 2024

Kevin Petit, Arm

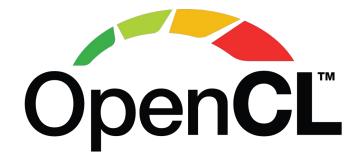

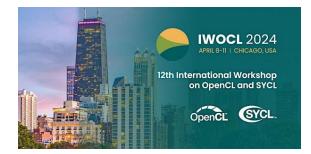

© Khronos<sup>®</sup> Group 2022

Commons Attribution 4.0 International License

#### Khronos Connects Software to Silicon

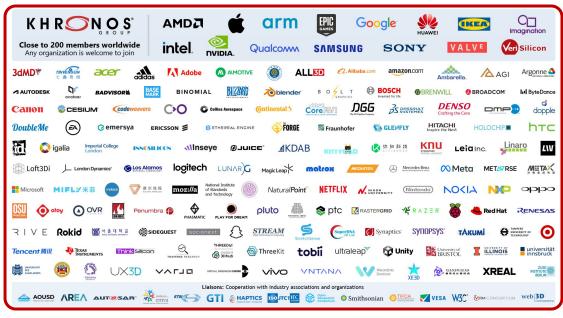

Founded in 2000 ~ 200 Members |~ 40% US, 30% Europe, 30% Asia

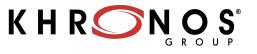

Open, royalty-free interoperability standards to harness the power of GPU, XR and multiprocessor hardware

3D graphics, augmented and virtual reality, parallel programming, inferencing and vision acceleration

Non-profit, member-driven standards organization, open to any company

Proven multi-company governance and Intellectual Property Framework

K H R S N O S

#### **Khronos Compute Acceleration Standards**

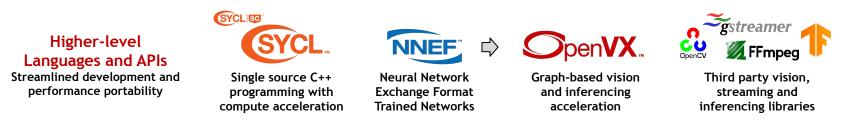

Applications, libraries, and higher-level languages and APIs can use lower-level Khronos standards to access hardware acceleration

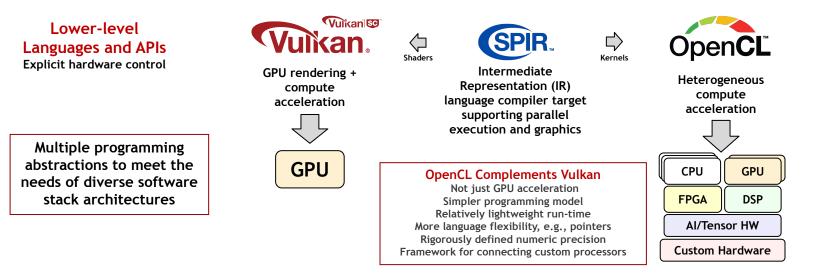

This work is licensed under a Creative Commons Attribution 4.0 International License

ົ້

0° 2° 2°

2

Η ⊻

# Apps, Libraries and Engines using OpenCL

The industry's most pervasive, cross-vendor, open standard for low-level heterogeneous parallel programming

https://en.wikipedia.org/wiki/List of OpenCL applications

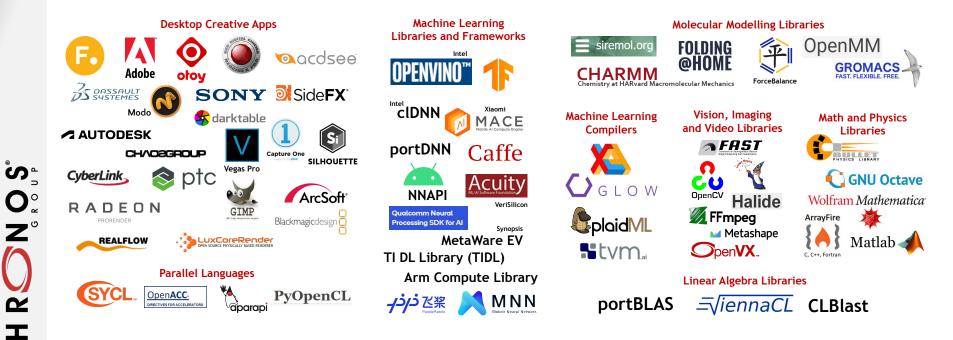

This work is licensed under a Creative Commons Attribution 4.0 International License

 $\mathbf{\Sigma}$ 

## **OpenCL State-of-the Union**

#### • OpenCL 3.0 adoption is strong and growing

- 14 OpenCL 3.0 Adopters, second only to OpenCL 1.2 (Vulkan 1.3 has 13 Adopters)

#### Significant open-source activity

- Mesa Rusticl for Linux

S O N Z

2

I

 $\mathbf{\Sigma}$ 

- clang/LLVM compilation front-ends
- Layered implementations clspv and Ancle over Vulkan, OpenCLon12 over DX12
- OpenCL is a popular substrate layer for higher-level models, especially SYCL
  - The second most common offload path, after CUDA, but before SYCL, Vulkan, HIP
- Emerging acceptance of OpenCL as compute layer over Vulkan
  - Especially for ML, simpler programming model, more language flexibility, e.g., pointers
  - First conformant layered OpenCL 3.0 implementation
- Regular (roughly) quarterly Releases with new unified specification format!
  - 3.0.16 is released for IWOCL 2024 with External Memory and Semaphores finalized
- Active extension pipeline driven by mobile, embedded and desktop markets
  - Recordable Command Buffers, Cooperative Matrix, Unified Shared Memory, YUV Images, Tiling Controls...

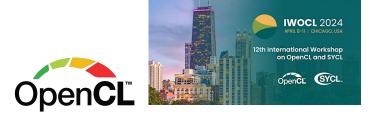

### **OpenCL 3.0 Adoption**

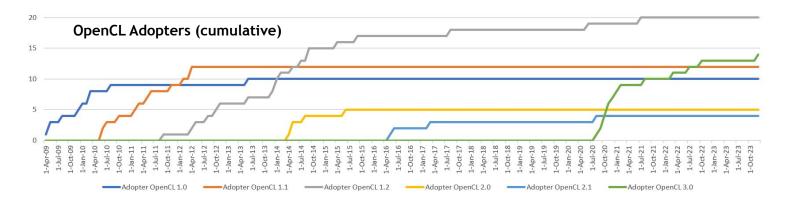

Currently 14 OpenCL 3.0 Adopters, 9 already submitted conformant products - second only to OpenCL 1.2 https://www.khronos.org/conformance/adopters/conformant-products/opencl

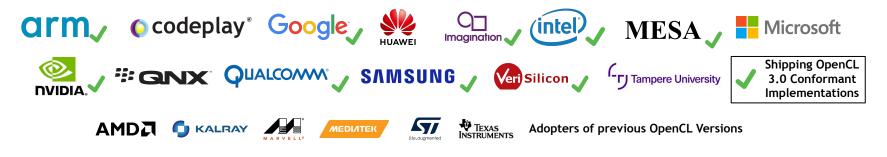

This work is licensed under a Creative Commons Attribution 4.0 International License

° S O 2 Z

2

×

### **OpenCL Open-Source Project Momentum**

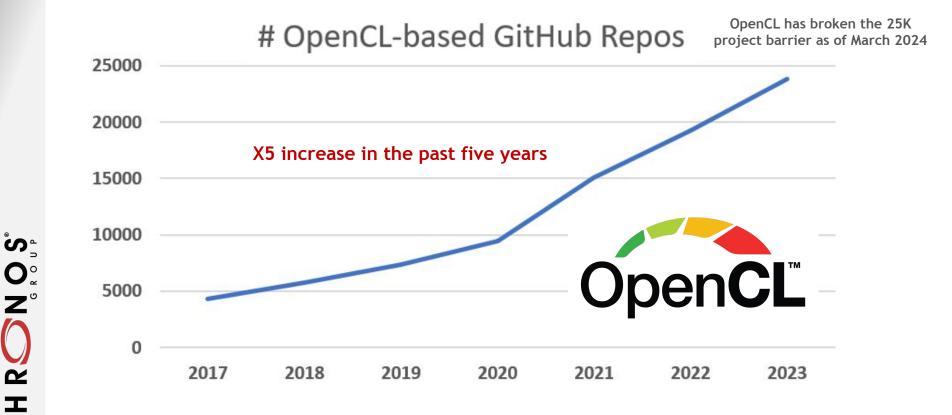

Ŕ

 $\mathbf{\mathbf{x}}$ 

## **OpenCL on GPUInfo.org**

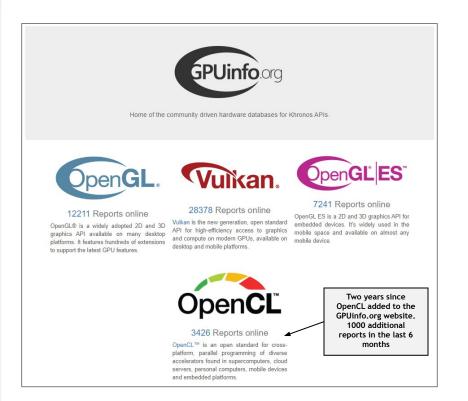

ົ

0° 2°

2

× H The online GPUinfo.org database is populated using the <u>OpenCL Hardware Capability Viewer</u> application

> Available for Windows, Linux and Android Reads and displays OpenCL information and uploads to the database

Please download and run to help populate the database!

|                                       | Listing            | devices                                    |                     |      |
|---------------------------------------|--------------------|--------------------------------------------|---------------------|------|
| All                                   | platforms 📑 Window | s 👌 Linux 🔶 Android                        |                     |      |
| Type to filter                        | Type to filter     | Type to filter                             |                     |      |
| Device 11                             | Max. API version 1 | Latest Driver version $\downarrow\uparrow$ | Last submission 11  | Coun |
| NVIDIA GeForce RTX 3080 Laptop GPU    | 3.0                | 555.41                                     | 2024-04-01 21:50:50 | 327  |
| Ellesmere                             | 2.0                | 3570.0 (PAL, HSAIL)                        | 2024-03-10 20:18:49 | 161  |
| NVIDIA GeForce 840M                   | 3.0                | 555.41                                     | 2024-03-24 11:58:59 | 144  |
| NVIDIA GeForce GTX 1060               | 3.0                | 555.41                                     | 2024-03-23 20:31:49 | 115  |
| NVIDIA GeForce RTX 4070               | 3.0                | 555.41                                     | 2024-03-24 13:09:41 | 102  |
| Microsoft Direct3D12 (AMD Radeon(TM)  | 3.0                | 3.0 CLVK on Vulka                          | 2024-03-28 19:14:18 | 99   |
| Microsoft Direct3D12 (NVIDIA GeForce  | 3.0                | 3.0 CLVK on Vulka                          | 2024-03-28 19:14:06 | 92   |
| pthread-AMD FX(tm)-8350 Eight-Core Pr | 3.0                | 3.1                                        | 2024-04-01 18:48:50 | 70   |
| NVIDIA GeForce MX110                  | 3.0                | 551.86                                     | 2024-03-21 18:22:50 | 63   |

#### **OpenCL Deployment Flexibility**

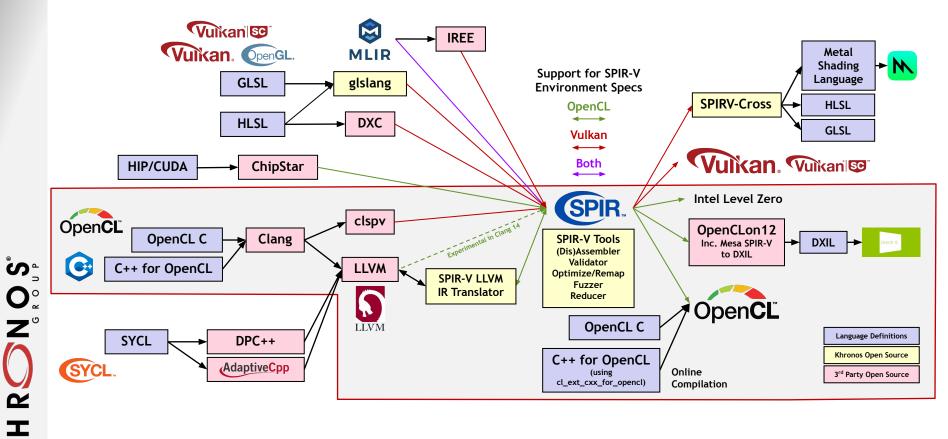

This work is licensed under a Creative Commons Attribution 4.0 International License

 $\mathbf{X}$ 

#### COLUMNS Benefit ISVs by making an API available everywhere

This work is licensed under a Creative Commons Attribution 4.0 International License

| Vulkan             | OpenGL                | OpenCL                                | OpenGL<br>ES      | DX12                  | DX9-11                 |                                 |
|--------------------|-----------------------|---------------------------------------|-------------------|-----------------------|------------------------|---------------------------------|
|                    | Zink                  | clspv + clvk<br>Ancle<br>RustiCL/Zink | GLOVE<br>Angle    | vkd3d-Proton<br>vkd3d | DXVK<br>WineD3D        | DOWS                            |
| gfx-rs<br>Ashes    |                       |                                       | Angle             |                       | WineD3D                | ROWS<br>Benefit<br>Platforms by |
| Dozen<br>gfx-rs    | Microsoft<br>'GLOn12' | Microsoft<br>'CLOn12'                 |                   |                       | Microsoft<br>D3D11On12 | adding APIs                     |
| gfx-rs<br>Ashes    |                       |                                       | Angle             |                       |                        |                                 |
| MoltenVK<br>gfx-rs |                       |                                       | MoltenGL<br>Angle |                       |                        |                                 |

### Enabled by growing robustness of open-source compiler ecosystem using SPIR-V

© The Khronos® Group Inc. 2024 - Page 10

K H RON OS

#### **API Layering**

Layers

Over

Vulkan

OpenGL

**DX12** 

DX9-11

Metal

### Layered OpenCL Implementations

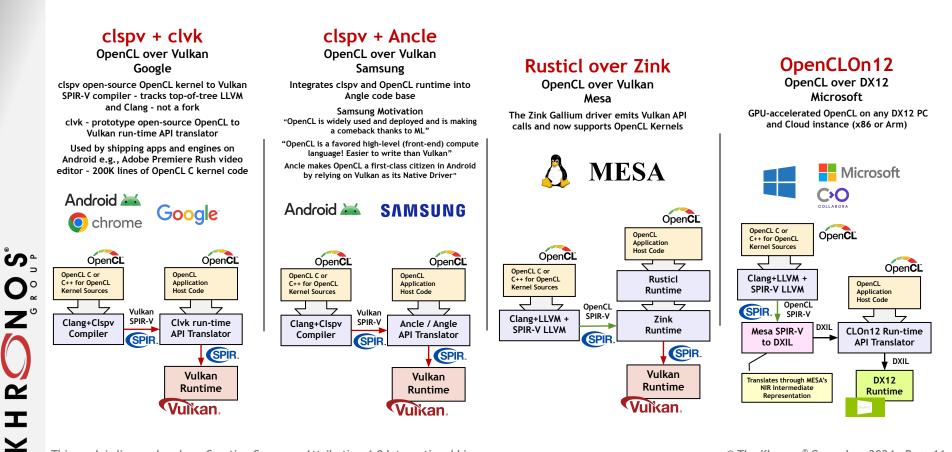

## **OpenCL Acceleration in Many ML Stacks**

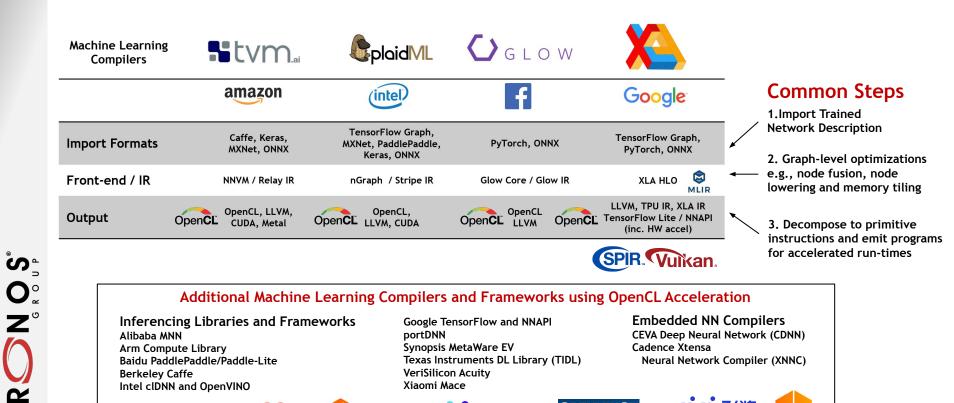

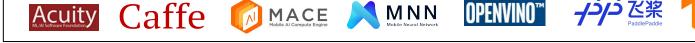

This work is licensed under a Creative Commons Attribution 4.0 International License

⊥ ⊻

© The Khronos<sup>®</sup> Group Inc. 2024 - Page 12

### **OpenCL Specification Releases and Roadmap**

#### OpenCL 3.0.16 shipped on April 4<sup>th</sup>, 2024

Continues the regular release cadence for new functionality and bug fixes External memory objects and semaphores for external sharing and Interop finalized Kernel Clock extension provisional release

> OpenCL Extension Pipeline Provisional, EXT and Vendor extensions - candidates for final ratification We are listening to your input!

Support C++ for OpenCL (EXT) Command Buffer Record/Replay (provisional) Unified Shared Memory Floating Point Atomics (EXT) Required Subgroup Size Generalized Image from buffer Image Tiling Controls YUV Multi-planar Images Cross-workgroup Barriers Cooperative Matrices Timeline Semaphores 32 and 64-length vectors Indirect Dispatch ML Operations

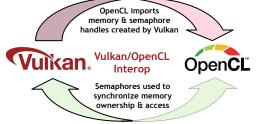

## **OpenCL SDK Upgrades**

#### Open-source OpenCL SDK includes all components to develop OpenCL applications

OpenCL Headers (include/api) OpenCL C++ bindings (include/cpp) OpenCL Utility Libraries (include/utils) Build system and Cl

#### **Documentation and Sample Code**

OpenCL Guide Code samples (samples/) Documentation (docs/)

Loader and Layers SDK and Layers Tutorial

Khronos funds SDK upgrades Community contributions also welcome!

| 0                                                                                                    | penCL Guide                                                                                                    |
|----------------------------------------------------------------------------------------------------|----------------------------------------------------------------------------------------------------|
|                                                                                                    | Open <b>C</b> Ľ                                                                                                    |
| prog<br>cont                                                                                                    | guide is written to help developers get up and numling quickly with the Khronos © Group's OpenCL <sup>™</sup><br>amming framework it is an introductory read that covers the background and lay concepts of OpenCL but al<br>ain links to more detailed materials that developers can use to explore the capabilities of OpenCL that interest<br>most.                                                                            |
| prog<br>cont<br>then                                                                                                    | ramming framework. It is an introductory read that covers the background and key concepts of OpenCL, but als<br>ains links to more detailed materials that developers can use to explore the capabilities of OpenCL that interest                                                                                                    |
| cont<br>then                                                                                                    | ramming framework. It is an introductory read that covers the background and key concepts of OpenCL, but also<br>ains links to more detailed materials that developers can use to explore the capabilities of OpenCL that interest<br>a most.                                                                                                    |
| prog<br>cont<br>then<br>OV                                                                                                    | pramming framework. It is an introductory read that covers the background and key concepts of OpenCL, but also<br>as in last to more detailed materials that developers can use to explore the capabilities of OpenCL that intreest<br>most.                                                                                                    |
| or of the of the | praming framework. It is an introductory read that covers the background and key concepts of OpenCL but als<br>and india to more detailed materials that developers can use to explore the capabilities of OpenCL that interest<br>most.<br>erview and Introduction<br>What is OpenCL?                                                                                                    |
| orog<br>cont<br>then<br>Ov                                                                                                    | praming framework. It is an introductory read that covers the background and key concepts of OpenCL, but als<br>and links to more detailed materials that developers can use to epifore the capabilities of OpenCL that interest<br>most.<br>erview and Introduction<br>What is OpenCL?<br>How does OpenCL Work?                                                                                                    |
| OV                                                                                                    | inaming fammenok it is an introductory read that covers the background and key concept of OpenCL, but als<br>also links to more detailed materials that developers can use to explore the capabilities of OpenCL that interest<br>material in the concept of the capabilities of OpenCL that interest<br>which is OpenCL that interest<br>that is OpenCL total?<br>Total desc OpenCL Work?                                        |
| Ov                                                                                                    | jamming fammework. It is an introductory read that covers the background and key concepts of OpenCL, but als<br>also liats to more detailed materials that developers can use to explore the capabilities of OpenCL that interest<br>most.<br><b>erview and Introduction</b><br>What is OpenCL.<br>What is OpenCL.<br>Note: The observed Covers Standards?<br>Phonomics OpenCL Kernis                                             |
| OV                                                                                                    | inamining framemouls. It is an interoductory read that covers the background and key concepts of OpenCL, but als<br>also links to one of straide naturalish that developers can use to anglore the capabilities of OpenCL that interest<br>most.<br><b>erview and Introduction</b><br>What is OpenCL. Wort<br>New dates OpenCL, Owner<br>Not Other Developer Standards?<br>Pogramming OpenCL, Fernels<br>OpenCL, Pogramming Model |
| Prog<br>cont<br>then<br>OV                                                                                                    | jamming fammework. It is an introductory read that covers the background and key concepts of OpenCL, but als<br>also liats to more detailed materials that developers can use to explore the capabilities of OpenCL that interest<br>most.<br>erview and Introduction<br>What is OpenCL.<br>Mongarenity OpenCL, Kenks<br>OpenCL, Programming OpenCL, Kenks<br>OpenCL, Oregamming Usdel<br>C - se To OpenCL.                       |

#### Spring 2022 SDK Updates

More details in the <u>SDK Blog</u>

Enhanced Cmake-based build system Subprojects and components

> **Binary releases** Tagged SDK versions

Enhanced SDK documentation In OpenCL Guide

> **OpenCL 3.0 Samples** C, C++, Python and Ruby

Utility Libraries For loading kernel source and binary files

#### Coming Soon!

Upstream to Kitware's FindOpenCL.cmake Enhances OpenCL:: namespace

Packaging and Distribution Support Build packages from the SDK Package newer versions of OpenCL Ease cross-platform installation, including PPAs Enhanced SDK Validation Layers Object lifetime, Input parameters, SPIR-V

S O Z Z

## **Discussion Topics**

- How can we reduce desktop fragmentation
  - Need of universal SPIR-V ingest
  - Promote the idea of SPIR-V ingestion front-end to LLVM?
  - Leverage Microsoft's SPIR-V in LLVM?
  - Layered implementations may help?

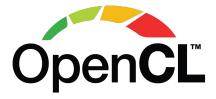

- Provide more support and encouragement for layered OpenCL implementations?
  - Clspv/Ancle, Microsoft OpenCLon12, Rusticl/Zink
  - Does Rusticl over Zink on MoltenVK work for OpenCL on Apple?
  - OpenCL on Pi maybe through Rusticl over Zink/Vulkan?
- How encourage Tensorflow and PyTorch direct support for OpenCL (not just TensorFlow Lite)
  - Increased investment in TVM as an open source path to other stacks?
  - Strengthen operations for ML: coop matrix, Subgroup requirements for wavefront/warp size, Built-in Kernels?
- How increase effectiveness as target layer e.g., for SYCL and OpenMP
  - Approach OpenMP for backend cooperation once we have SPIR-V backend in LLVM?
- Market demand for OpenCL Safety Critical Profile?
  - OpenCL IS already being deployed in SC markets
  - Backend for SYCL SC?

້ທີ

0° 2°

R

Т

Your input and feedback is welcome!

#### **OpenCL Advisory Panel**

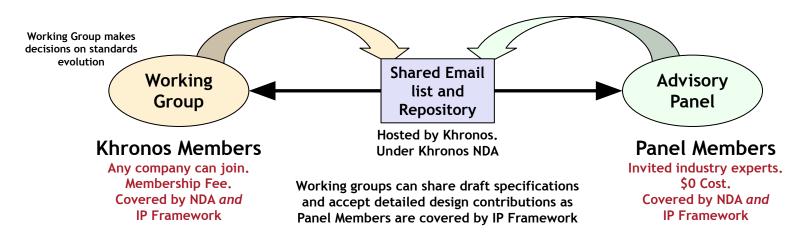

Regular meetings to give feedback on roadmap and draft specifications Please reach out to <u>opencl-chair@lists.khronos.org</u> if you wish to apply

This work is licensed under a Creative Commons Attribution 4.0 International License

°S O° Z°

HR

 $\mathbf{\Sigma}$ 

© The Khronos<sup>®</sup> Group Inc. 2024 - Page 16

#### **Developers - Please Give Us Feedback!**

- Give us your feedback on the OpenCL spec GitHub
  - What could be added to the OpenCL ecosystem to make you more productive?
  - What API and Language features do you most need?
  - <u>https://github.com/KhronosGroup/OpenCL-Docs</u>
- Please download and run the GPUinfo OpenCL Hardware Capability Viewer
  - <u>https://opencl.gpuinfo.org/download.php</u>
- Consider applying to join the OpenCL Advisory Panel!
  - Email opencl-chair@lists.khronos.org

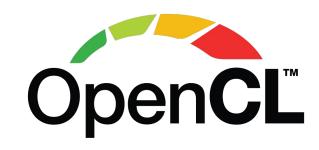

ັ້

0° 2° 2°

Ŕ

т

### **OpenCL Resources**

- OpenCL Home Page
  - https://www.khronos.org/opencl/
- OpenCL Registry for OpenCL core and extension specifications
  - https://www.khronos.org/registry/OpenCL/
- C++ for OpenCL Documentation
  - https://github.com/KhronosGroup/Khronosdotorg/blob/master/api/opencl/assets/CXX for OpenCL.pdf
- OpenCL SDK
  - <u>https://github.com/KhronosGroup/OpenCL-SDK</u>
- OpenCL Guide

Z°

2

×

- <u>https://github.com/KhronosGroup/OpenCL-Guide</u>
- OpenCL Specification Source
  - https://github.com/KhronosGroup/OpenCL-Docs
- OpenCL Conformant Products
  - https://www.khronos.org/conformance/adopters/conformant-products/opencl
- GPUinfo.org Hardware Database
  - https://www.gpuinfo.org/
- Layered OpenCL implementations clspv/clvk and OpenCLon12
  - <u>https://github.com/google/clspv</u>
  - https://github.com/kpet/clvk
  - https://github.com/microsoft/OpenCLOn12